#### 403 Forbidden ngiros

#### **Website beoordeling nnorton.com**

Gegenereerd op Januari 15 2019 11:59 AM

**De score is 65/100**

#### pagepeeker

#### **SEO Content**

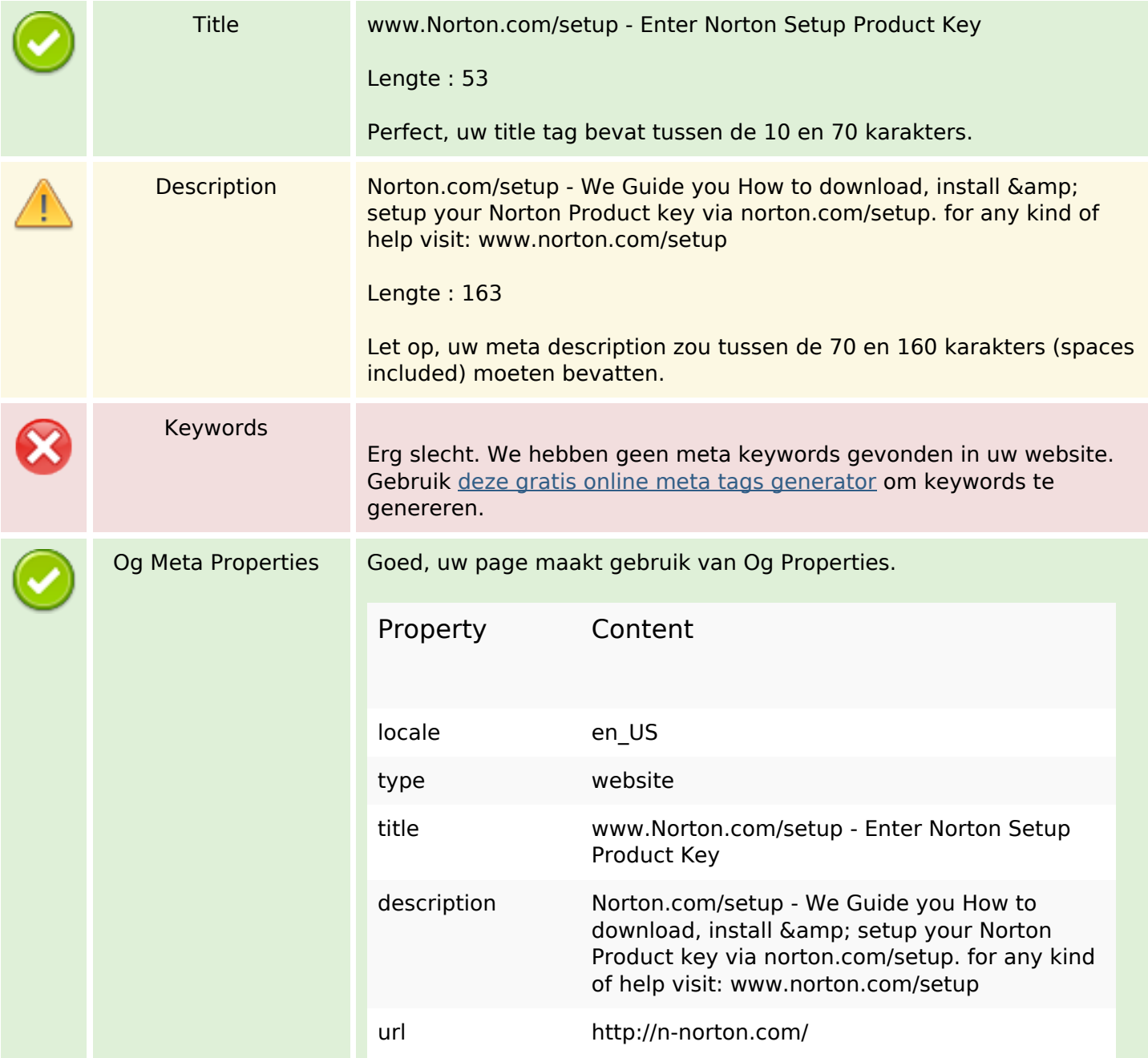

### **SEO Content**

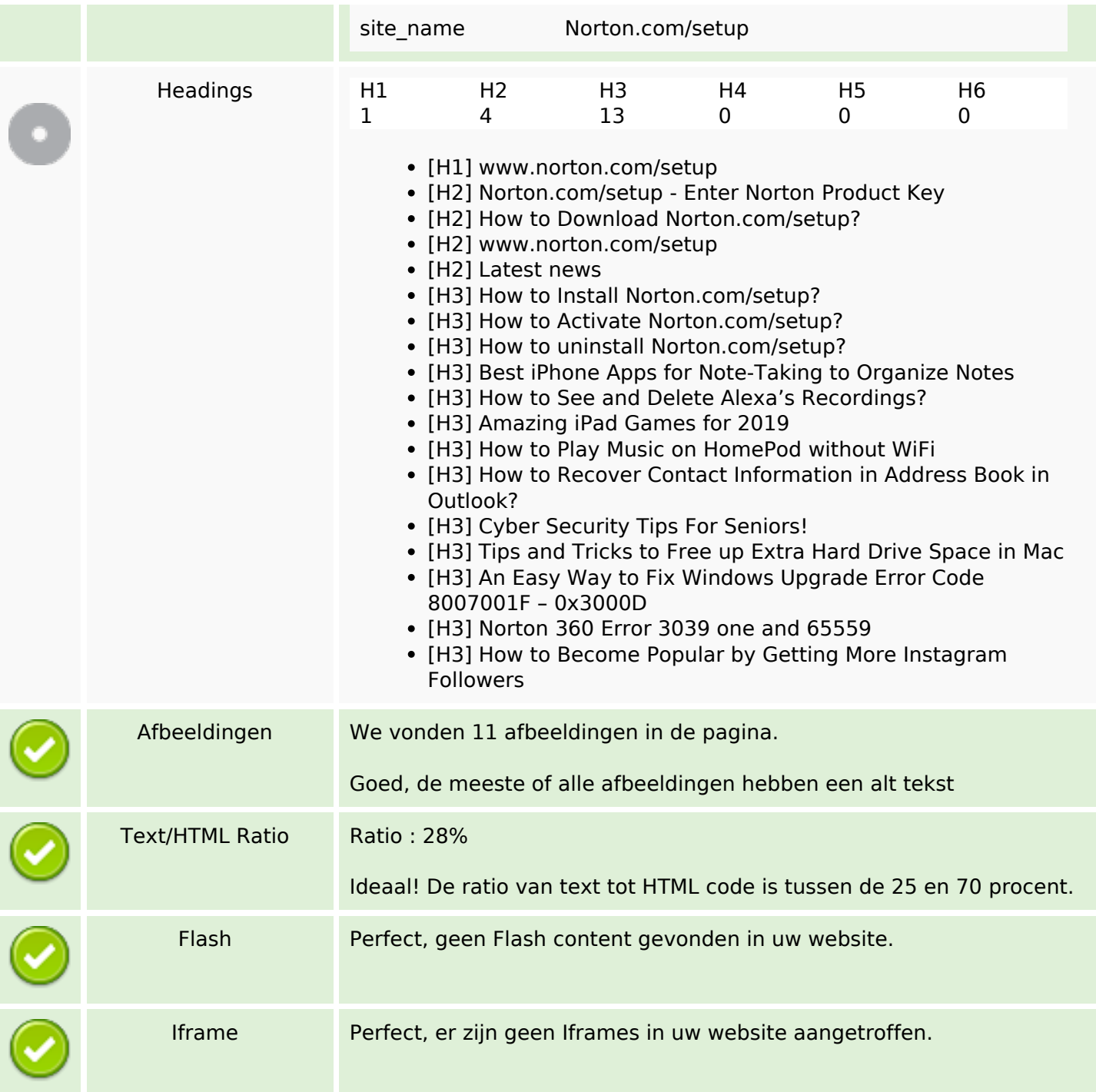

### **SEO Links**

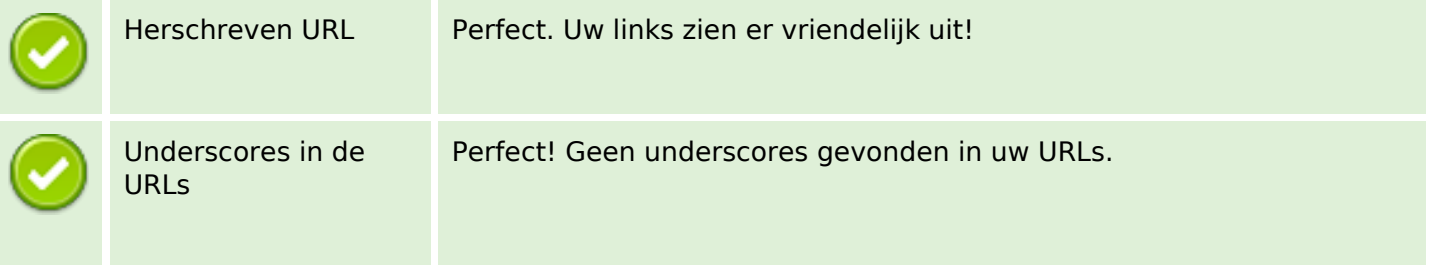

## **SEO Links**

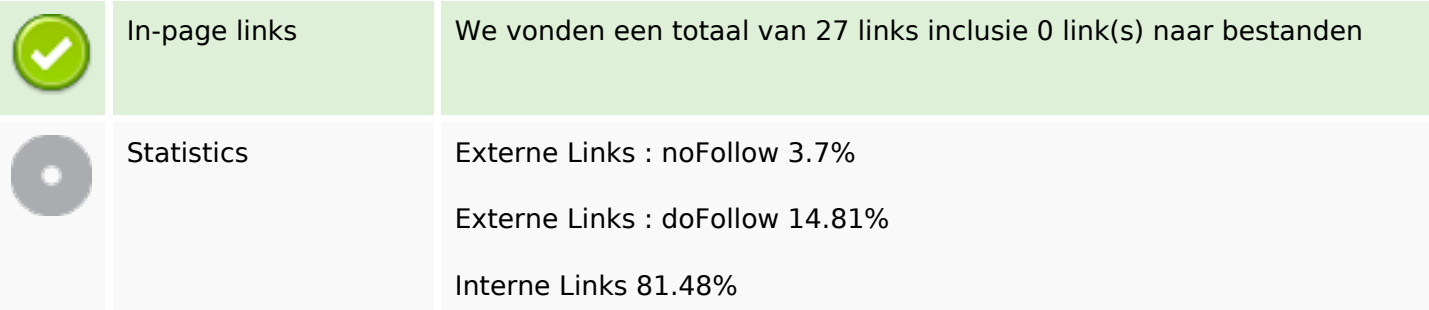

# **In-page links**

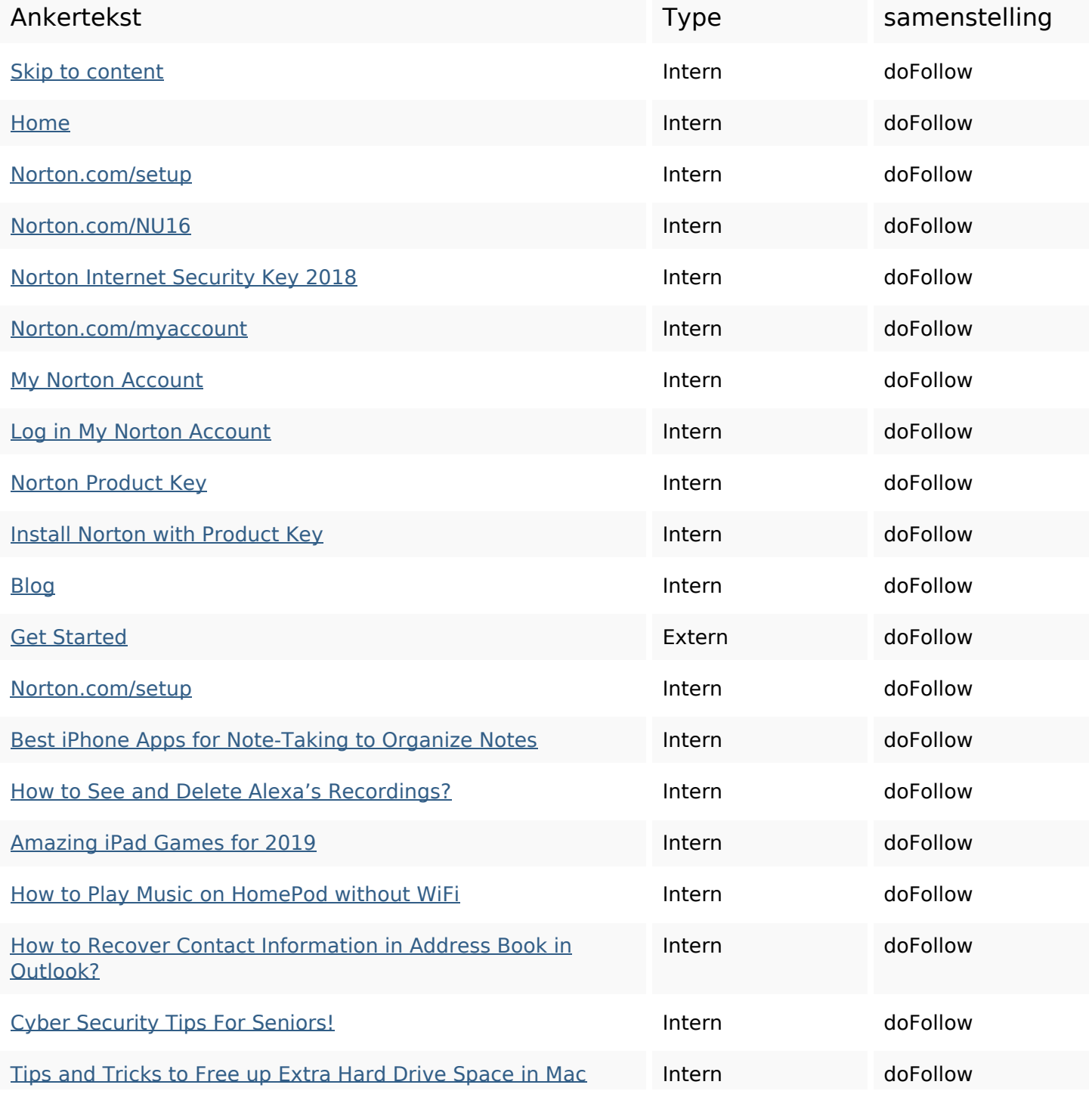

## **In-page links**

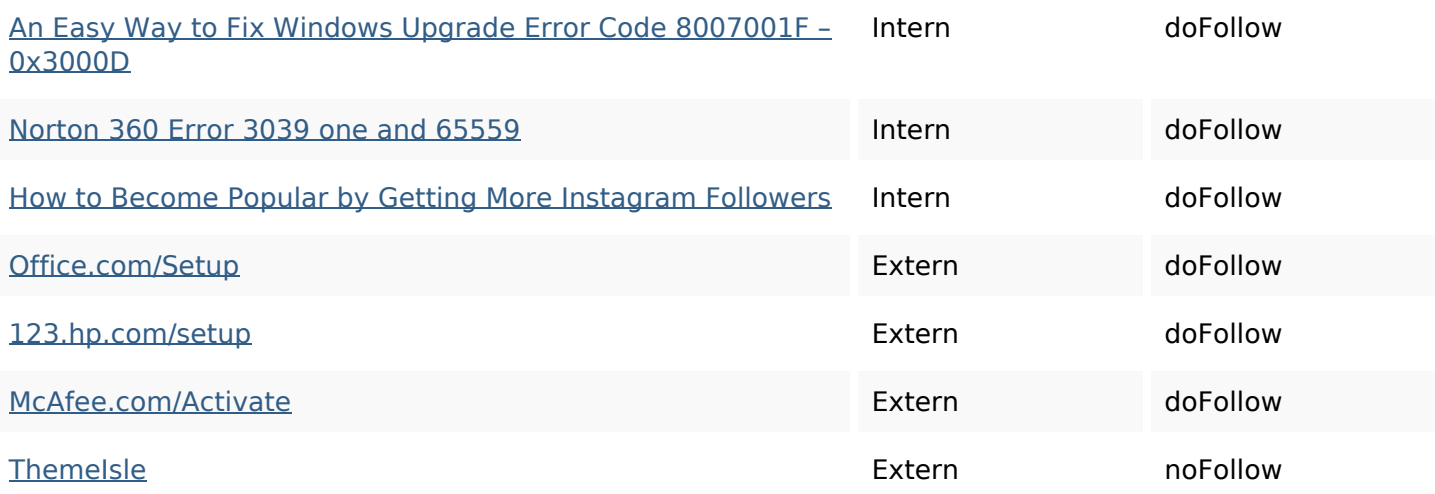

## **SEO Keywords**

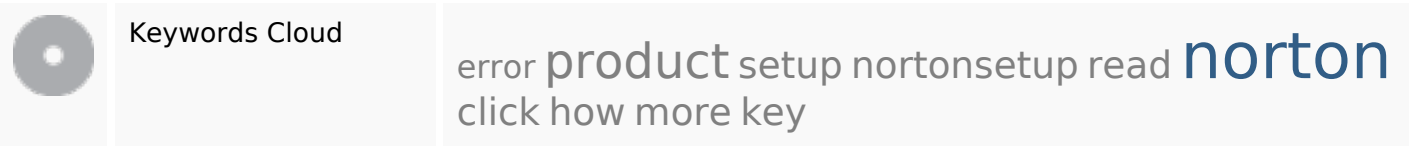

## **Keywords Consistentie**

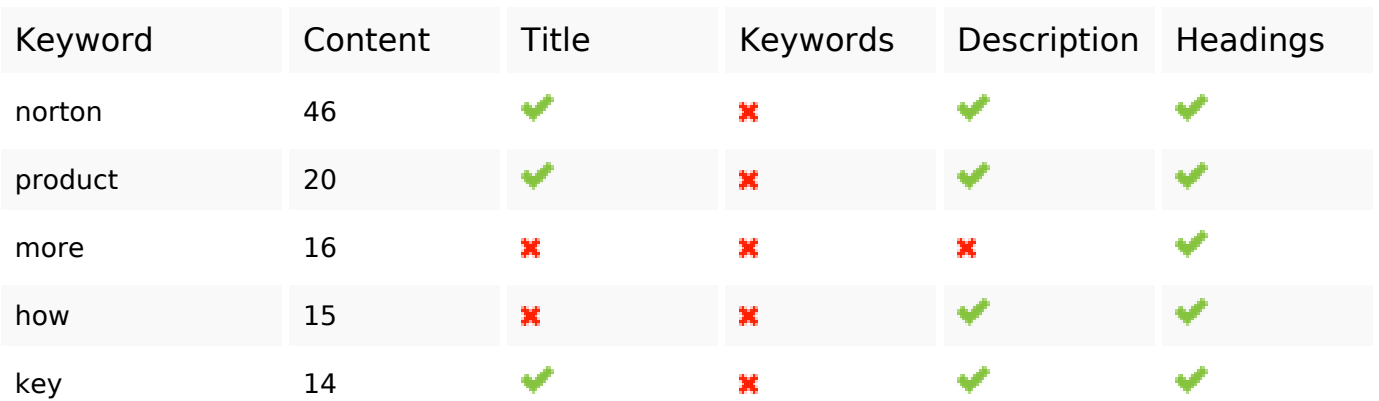

## **Bruikbaarheid**

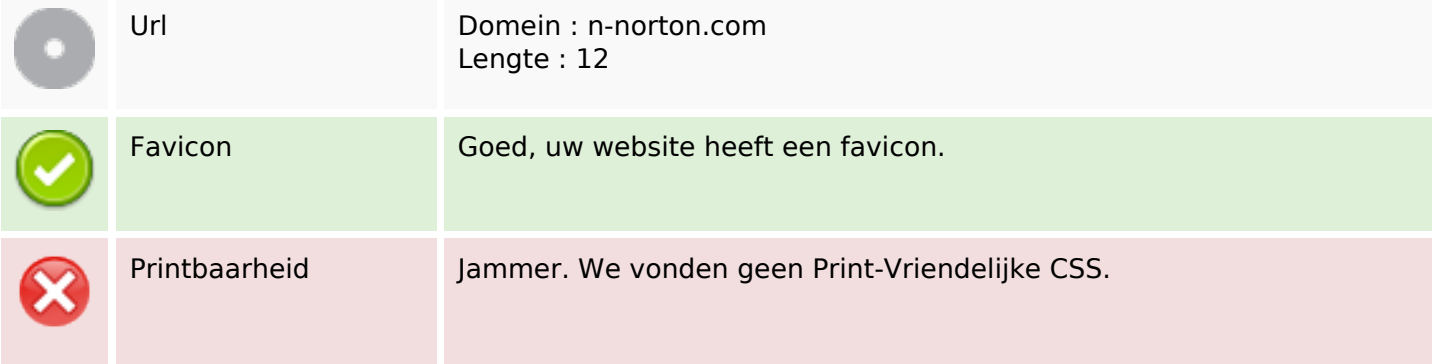

## **Bruikbaarheid**

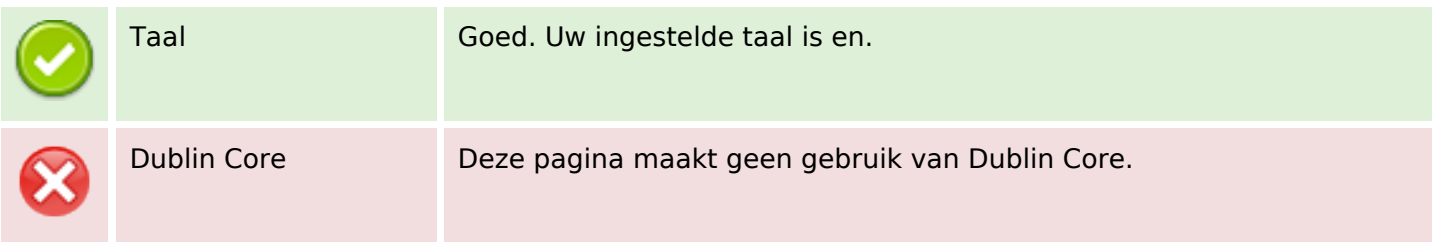

#### **Document**

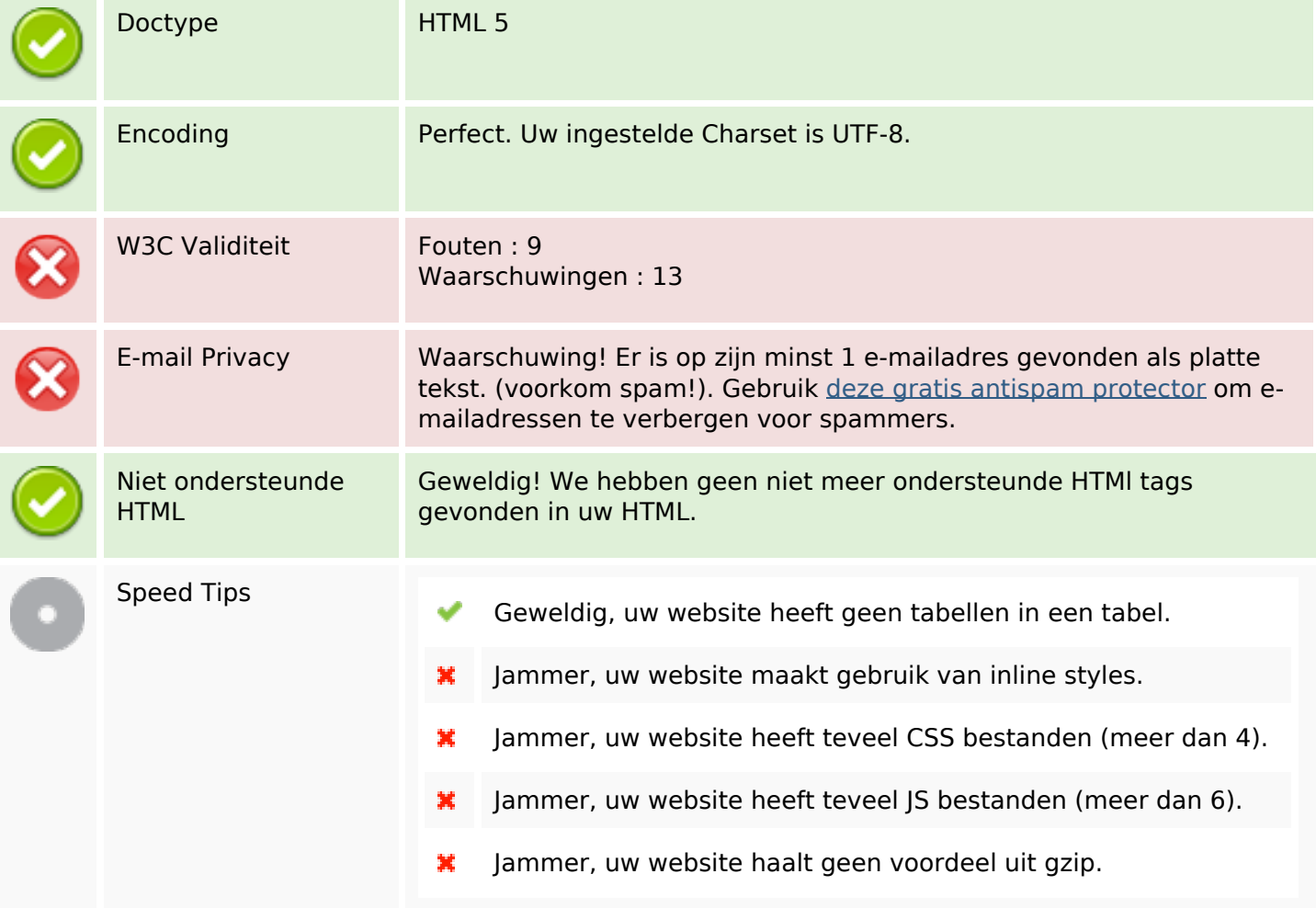

#### **Mobile**

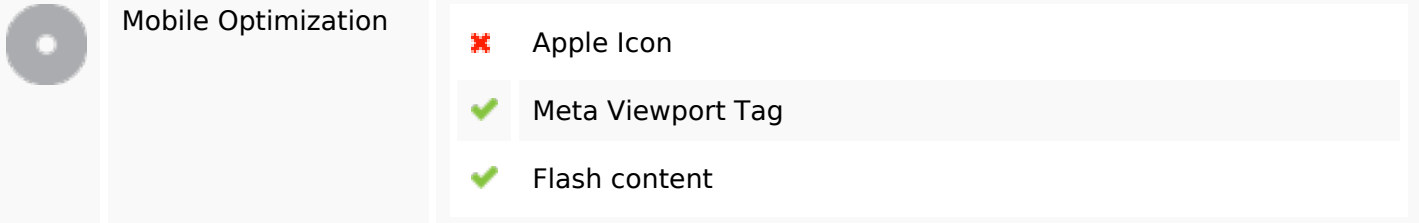

# **Optimalisatie**

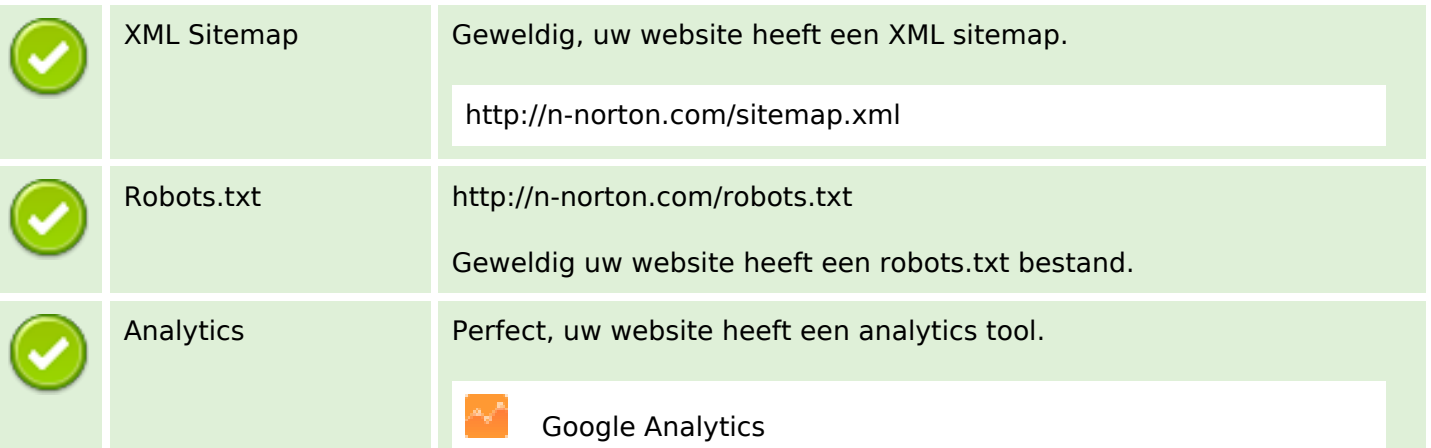